# Chapitre 3 – arbres

1

## Plan du chapitre

- 1 Définitions
- 2 Les parcours d'arbre
- 3 Les arbres binaires de recherche (ABR)
- 4 Les B-arbres

# 3.1 – Définitions

### Définitions de base

- Un arbre est un ensemble de nœuds dans lequel :
	- Il existe un nœud particulier appelé « racine »
	- Tous les nœuds, sauf la racine, ont un unique père
- Les fils d'un nœud n sont tous les nœuds dont n est le père
- Les feuilles d'un arbre sont les nœuds qui n'ont pas de fils
- Définition de la théorie des graphes : graphe connexe sans cycle (orienté ou non)

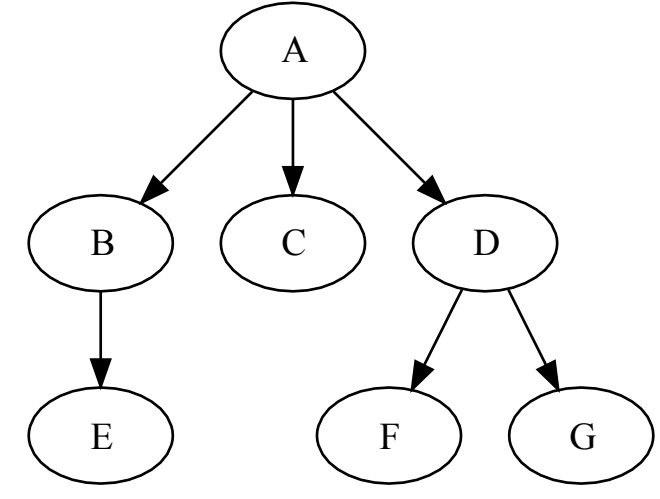

#### Stockage de valeurs

• Une valeur peut être stockée dans les nœuds ou dans les arcs pèrefils (ou dans les nœuds et les arcs)

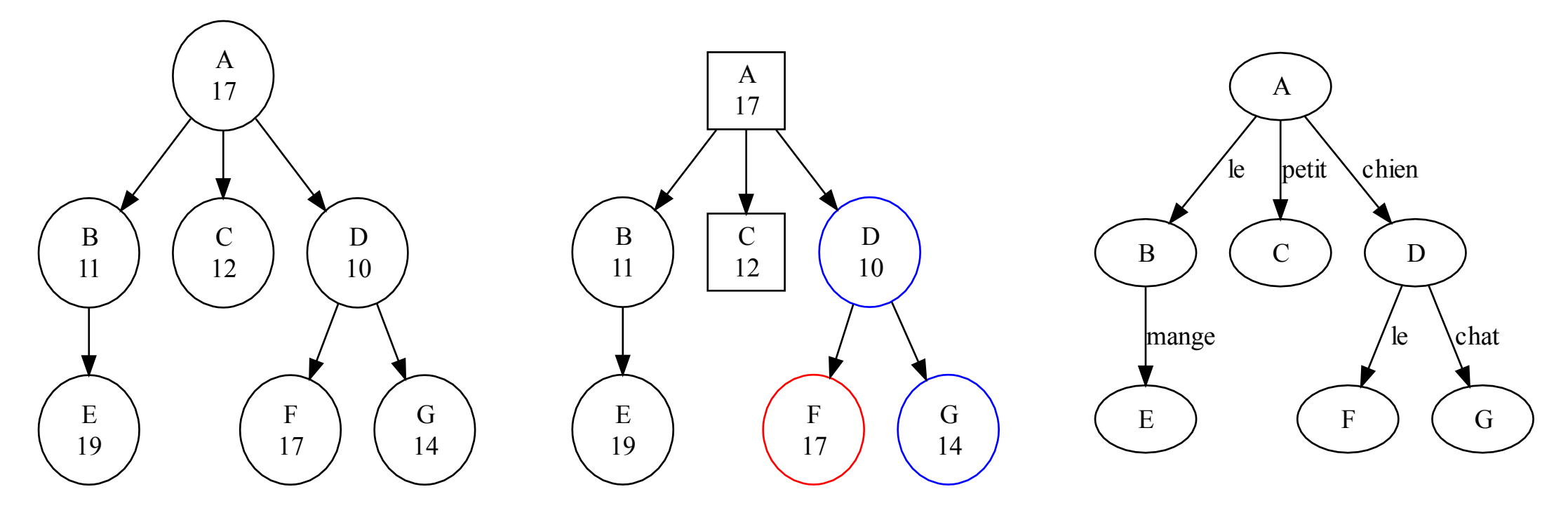

## Définition récursive

- Définition récursive d'un arbre :
	- Soit un arbre est vide
	- Soit un arbre est constitué d'un nœud (la racine) et d'une suite de k arbres (appelés sous-arbres)

# Définitions avancées (1/2)

- Branche : Une branche d'un arbre est un chemin (n $_{1}$ ,n $_{2}$ ,...,n $_{\mathsf{k}}$ ), tel que :
	- n<sub>1</sub> est la racine de l'arbre
	- Pour tout 1≤i<k, n<sub>i</sub> est le père de n<sub>i+1</sub>
	- Exemple : (A,B,E) est une branche
- Fils : Le nœud f est fils du nœud n si n est le père de f
	- Exemple : G est fils de D
- Frère : Le nœud f est frère du nœud n si n et f ont le même père
	- Exemple : B et D sont frères

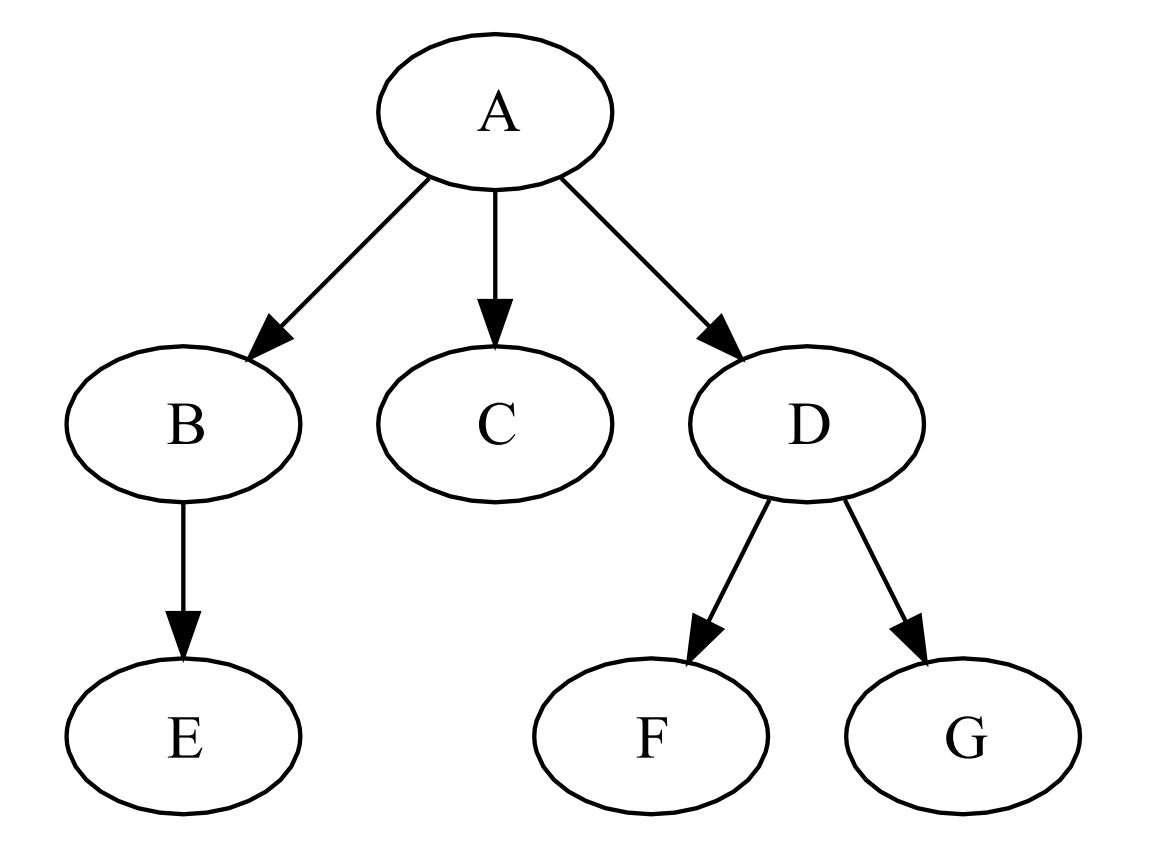

# Définitions avancées (2/2)

- Descendant : Le nœud d est un descendant de n si d appartient à un sous -arbre de n
	- Exemple : F est descendant de A
- Ancêtre : Le nœud a est un ancêtre de n si n appartient à un sous -arbre de a<br>• Exemple : A est ancêtre de E
	-
- Hauteur : La hauteur d'un nœud n est la longueur de la branche qui mène à n (la racine ayant une<br>profondeur 0)
	- Exemple : F est de hauteur 2

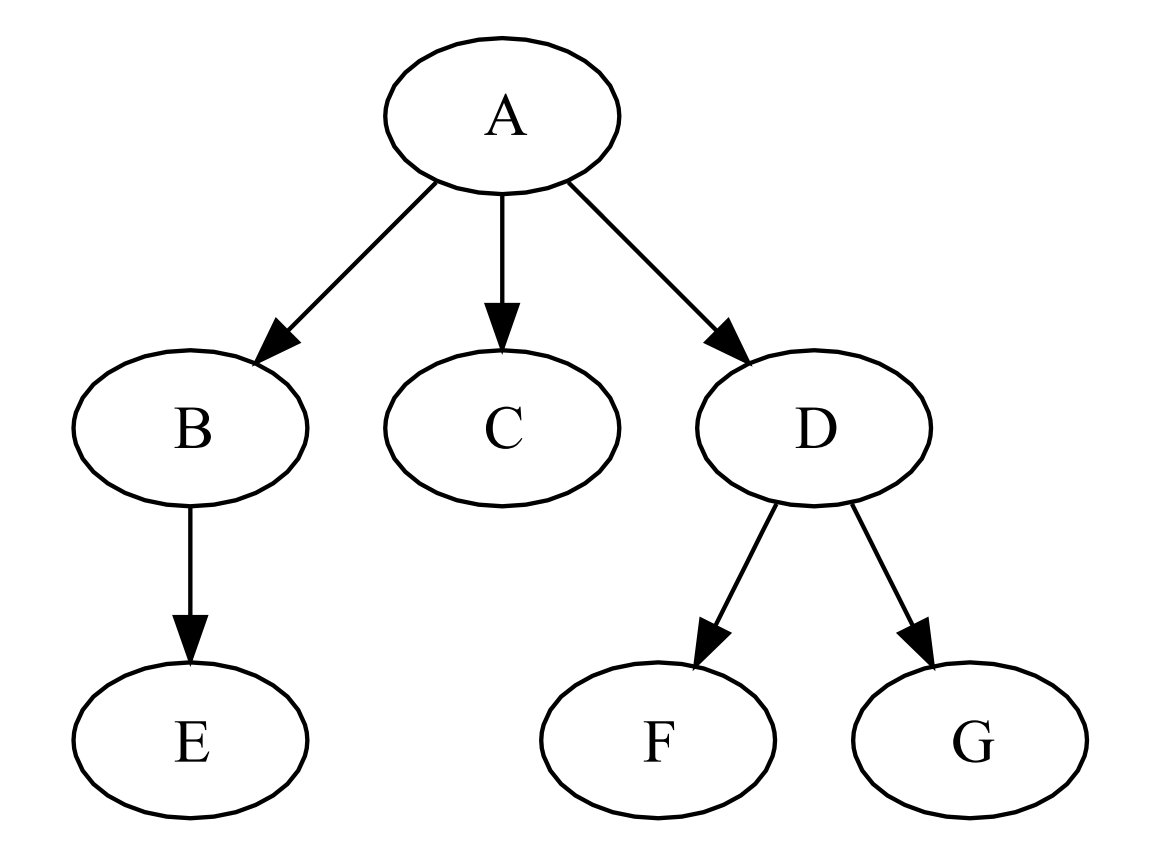

## Exemple d'arbres (1/3)

• Arbre généalogique (d'Emmanuel Macron)

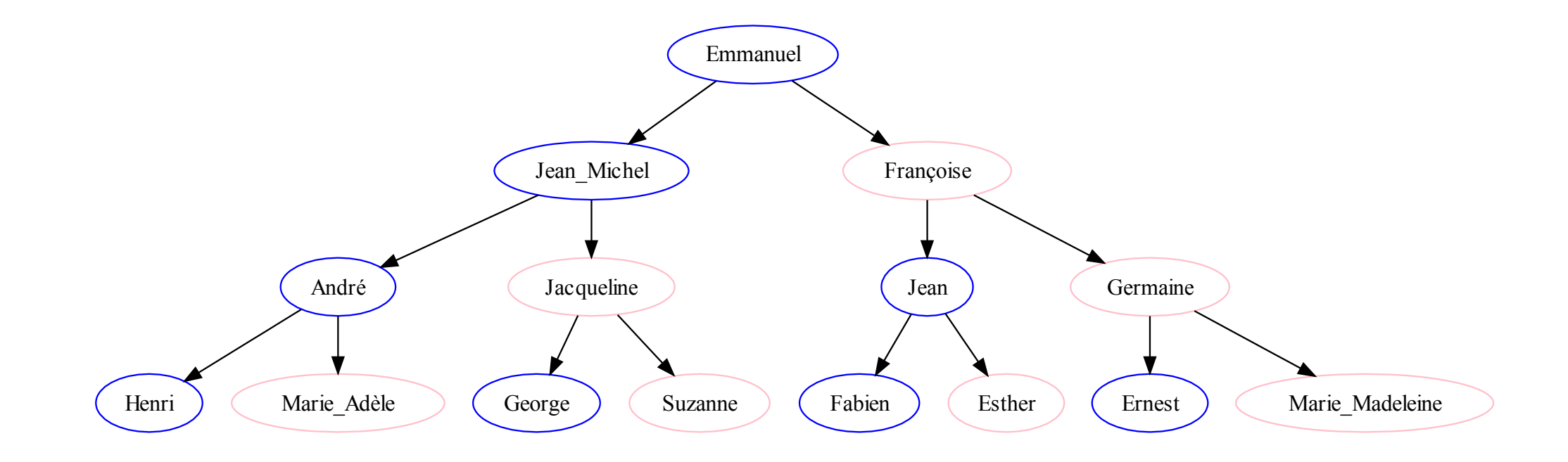

## Exemple d'arbres (2/3)

• Arbre de décision (isolement lors de la crise sanitaire du Covid19)

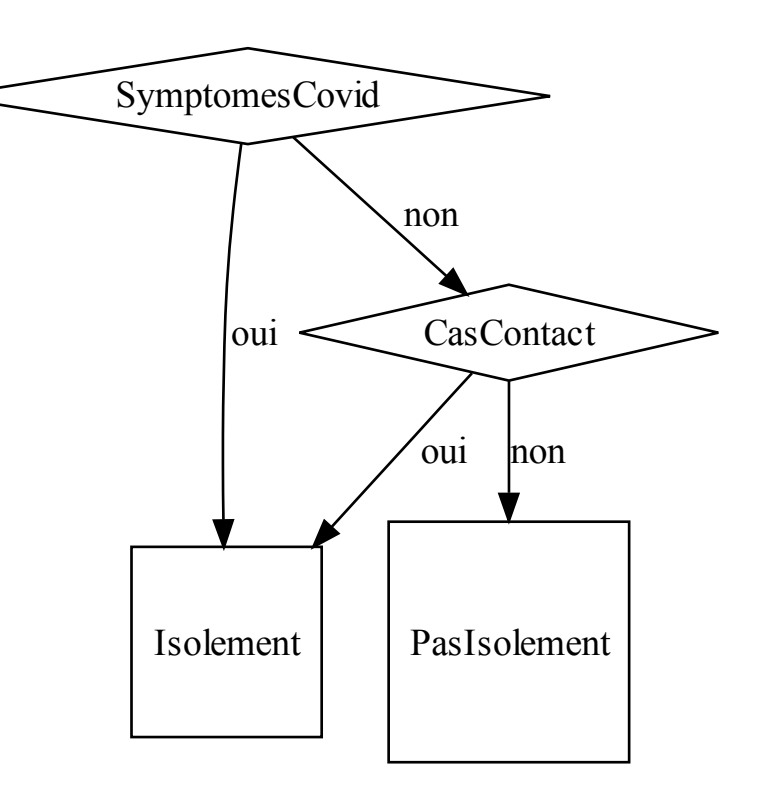

## Exemple d'arbres (3/3)

• Arbre des possibilités (depuis une position donnée du Morpion)

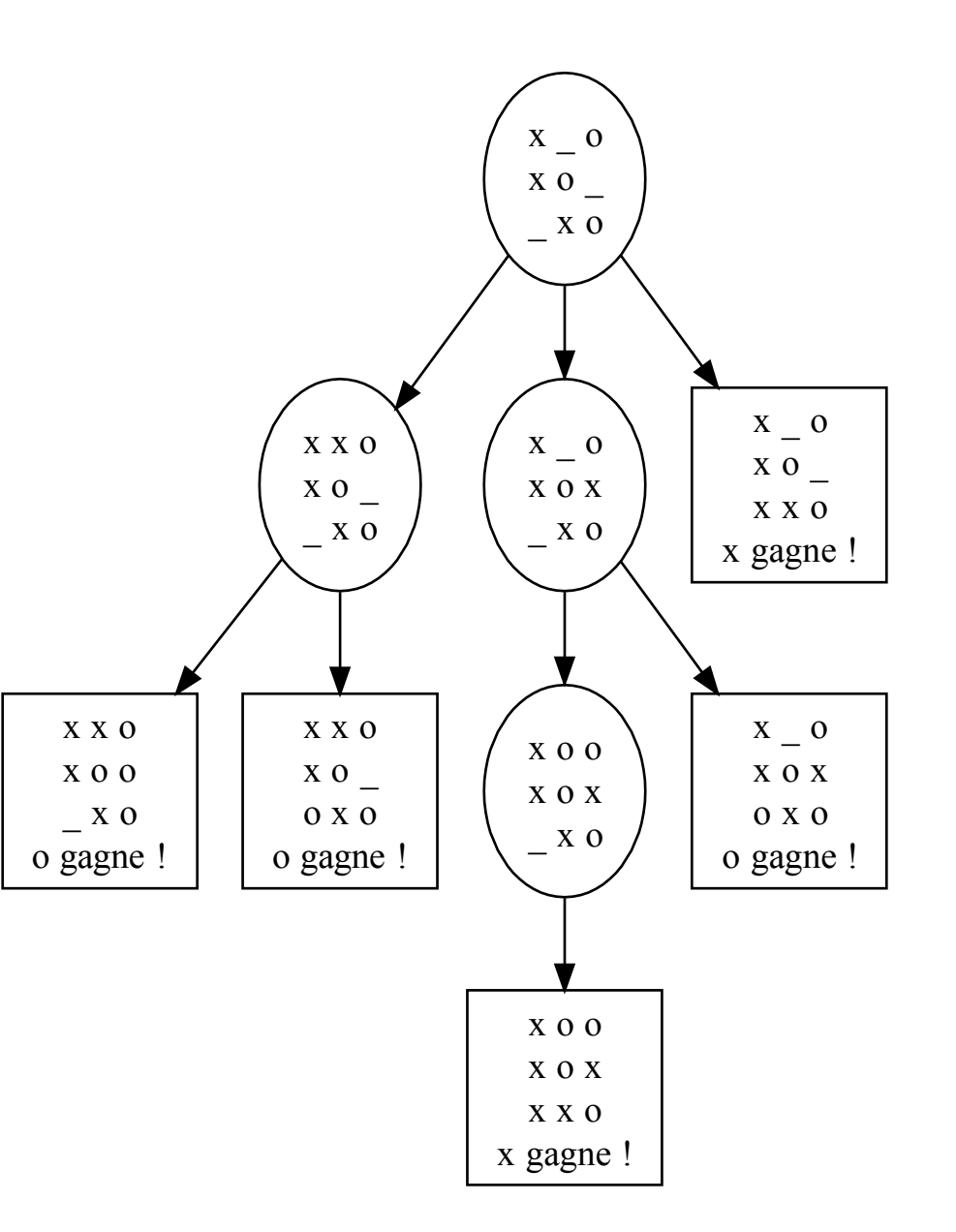

### Propriétés

- Un arbre n'a pas de cycle
- Un arbre est connexe = il existe un chemin (= une branche) de la racine à n'importe quel nœud
- Le nombre d'arcs dans un arbre est égal au nombre de nœuds moins un

## Quelques arbres classiques

- Arbre n-aire :
	- Chaque nœud a au plus n fils
- Arbre binaire : arbre n-aire avec n=2
	- Les deux fils d'un arbre non-vide sont appelés fils gauche et fils droit
- Arbre n-aire complet :
	- Chaque nœud contient 0 ou n fils
	- Toutes les feuilles ont la même hauteur
- Peigne
	- Chaque nœud a 0 ou 1 fils
	- Un peigne est une liste chaînée

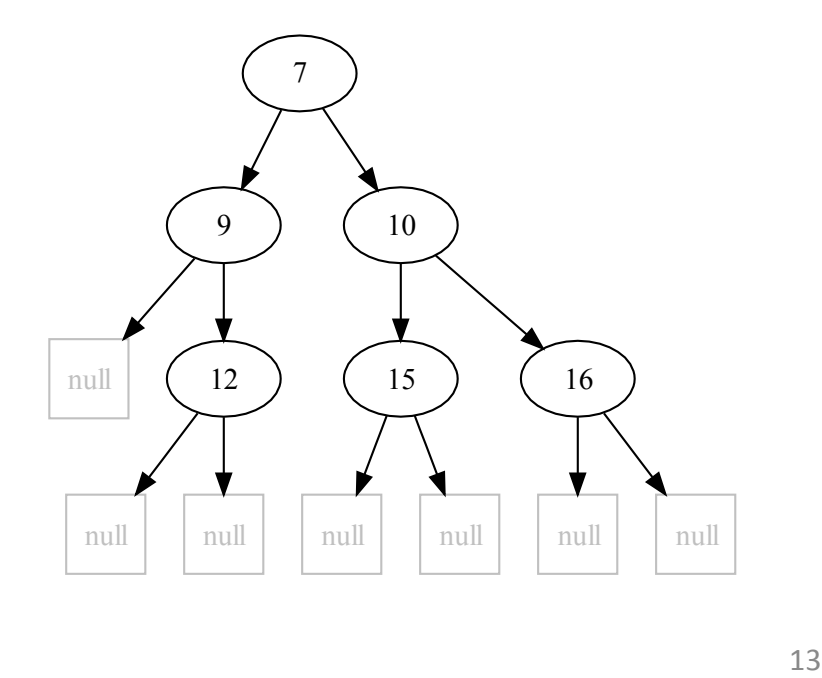

# Propriétés des arbres binaires et des arbres binaires complets

- Dans un arbre binaire complet :
	- Il y a  $2<sup>h</sup>$  nœuds à la hauteur h
	- Le nombre total de nœuds est 2<sup>h+1</sup>-1
- Dans un arbre binaire :
	- Le nombre total de nœuds est inférieur ou égal à 2<sup>h+1</sup>-1

# Implémentation des arbres binaires en C (1/2)

}

```
• Structure :
struct tree {
     int value;
     struct tree * leftTree;
     struct tree * rightTree;
};
```
• Création d'un nouveau nœud : struct tree \* newNode(int v) { struct tree \* t;  $t = (struct tree * )$ malloc(1\*sizeof(struct tree)); if (t==NULL) { return NULL; }  $t$ - $\rightarrow$ value = v; t->leftTree = NULL; t->rightTree = NULL; return t;

## Implémentation des arbres binaires en C (2/2)

```
• Suppression des nœuds d'un sous-arbre :
void removeNodes(struct tree * t) {
     if (t!=NULL) {
            if (t->leftTree!=NULL) {
                  removeNodes(t->leftTree);
            }
            if (t->rightTree!=NULL) {
                  removeNodes(t->rightTree);
            }
            free(t);
     }
```
}

## A quoi servent les arbres en programmation ?

- Les arbres peuvent servir :
	- À modéliser des structures complexes (ex : modélisation de processus de décision simples par des arbres de décision, expression arithmétique, arbre de syntaxe abstraite pour la compilation, etc.)
	- À implémenter des opérations de recherche rapide

# 3.2 – Les parcours d'arbre

## Définition

- Un parcours d'arbre est une énumération des nœuds de l'arbre, dans un certain ordre
- Le parcours de l'arbre est souvent :
	- Soit en largeur (donc, niveaux par niveaux)
	- Soit en profondeur (donc, en suivant une branche le plus loin possible, puis en revenant en arrière)

## Parcours en largeur (1/2)

- Le parcours en largeur consiste à énumérer les nœuds d'un arbre par hauteur croissante (et généralement de gauche à droite)
	- Exemple : 7, 9, 10, 12, 15, 16

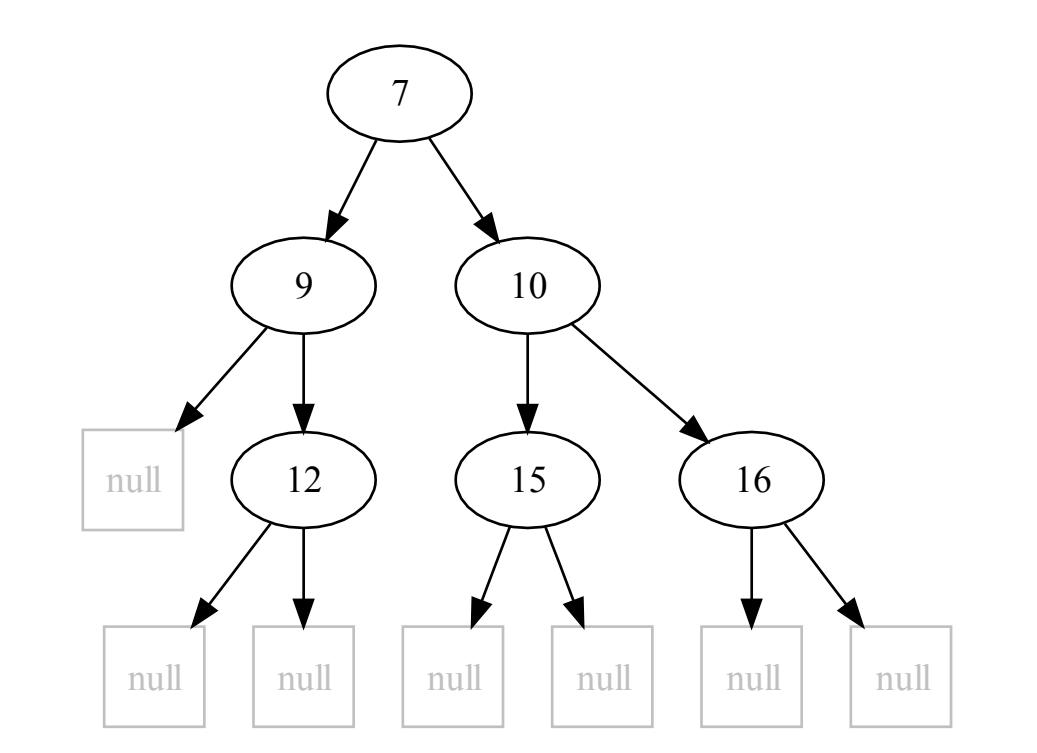

# Parcours en largeur (2/2)

• Algorithme parcoursLargeur Entrée : arbre a f ← créer file vide enfiler a dans f tantque f non vide faire  $\overline{\mathsf{n}\leftarrow}$  défiler f si n != vide alors afficher n ->valeur enfiler n ->gauche dans f enfiler n ->droit dans f finsi

fintantque

• Exemple : 7, 9, 10, 12, 15, 16

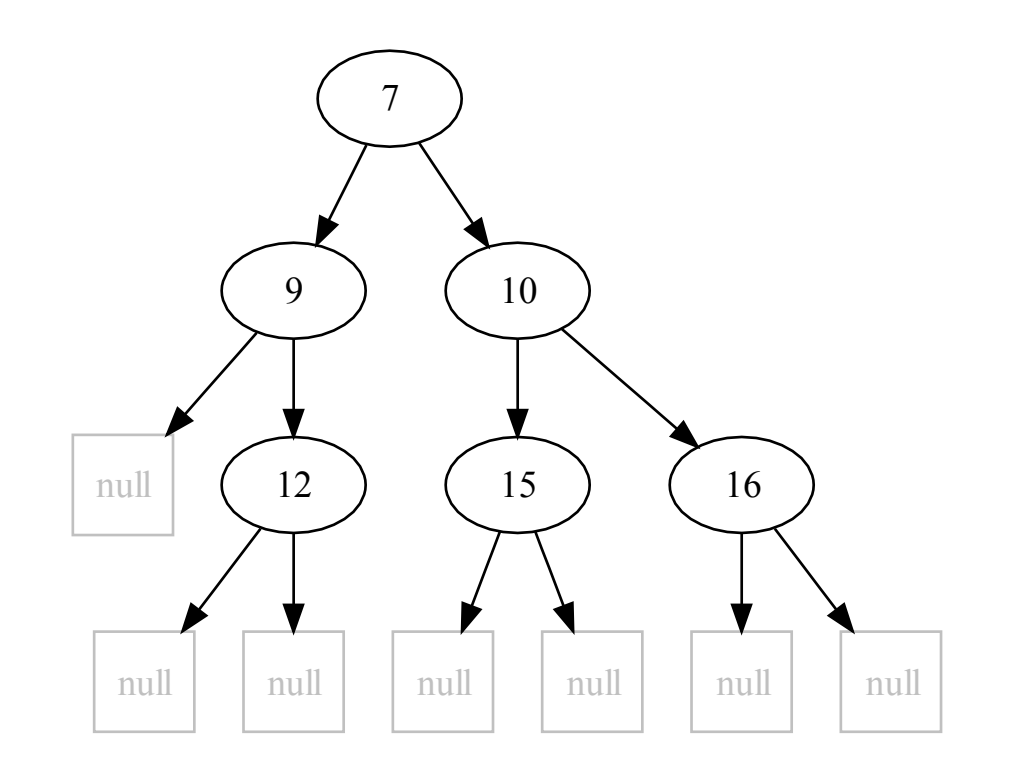

## Parcours en profondeur

- Le parcours en profondeur consiste à énumérer les nœuds d'un arbre en partant d'une branche que l'on suit le plus loin possible
- Il existe trois types de parcours en profondeur :
	- Le parcours préfixe (= valeur en premier)
	- Le parcours postfixe (= valeur en dernier)
	- Le parcours infixe (= valeur au milieu, pour les arbres binaires)

#### Le parcours préfixe

- Algorithme parcoursPréfixe Entrée : un arbre a si a != vide alors afficher a - >valeur parcoursPréfixe(a ->gauche) parcoursPréfixe(a ->droit) finsi
- Exemple : \*, +, 2, 3, sqrt, 16

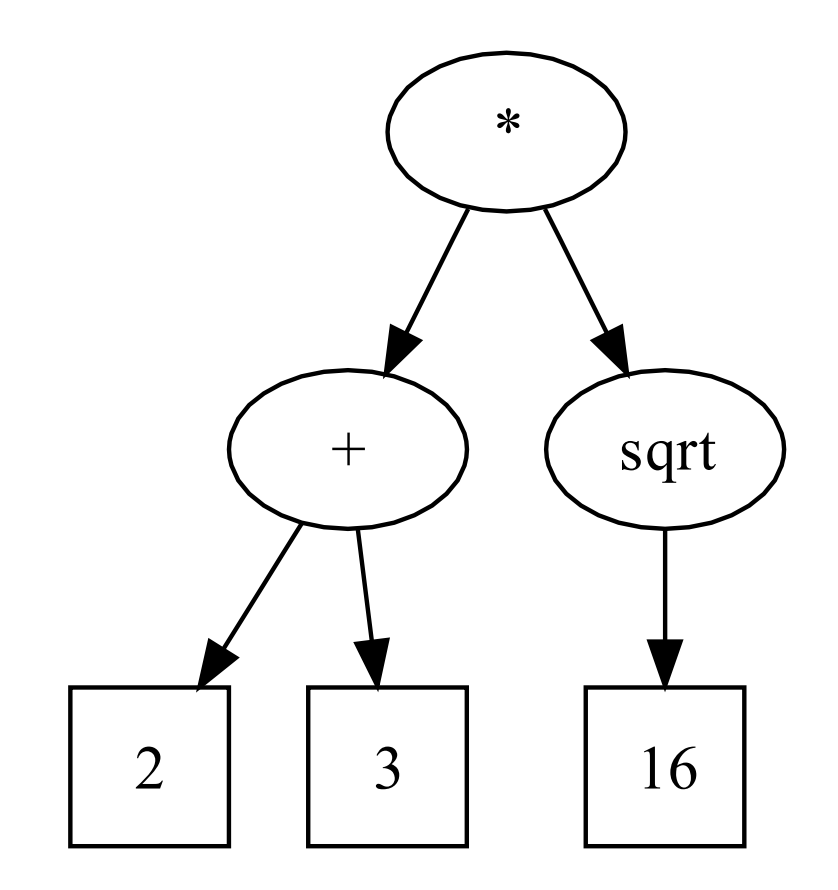

#### Le parcours postfixe

- Algorithme parcoursPostfixe Entrée : un arbre a  $\overline{\text{si a}}$   $\overline{\text{ = v}}$  vide alors afficher a->valeur parcoursPostfixe(a ->gauche) parcoursPostfixe(a ->droit) finsi
- Exemple : 2, 3, +, 16, sqrt, \*
- Remarque : la calculatrice "dc" sous Linux (qui supporte une précision arbitràire) utilise la notation postfixe<br>(dite polonaise inversée)
	- Exemple : dc, 2, 3, +, 16, v, \*, p, q

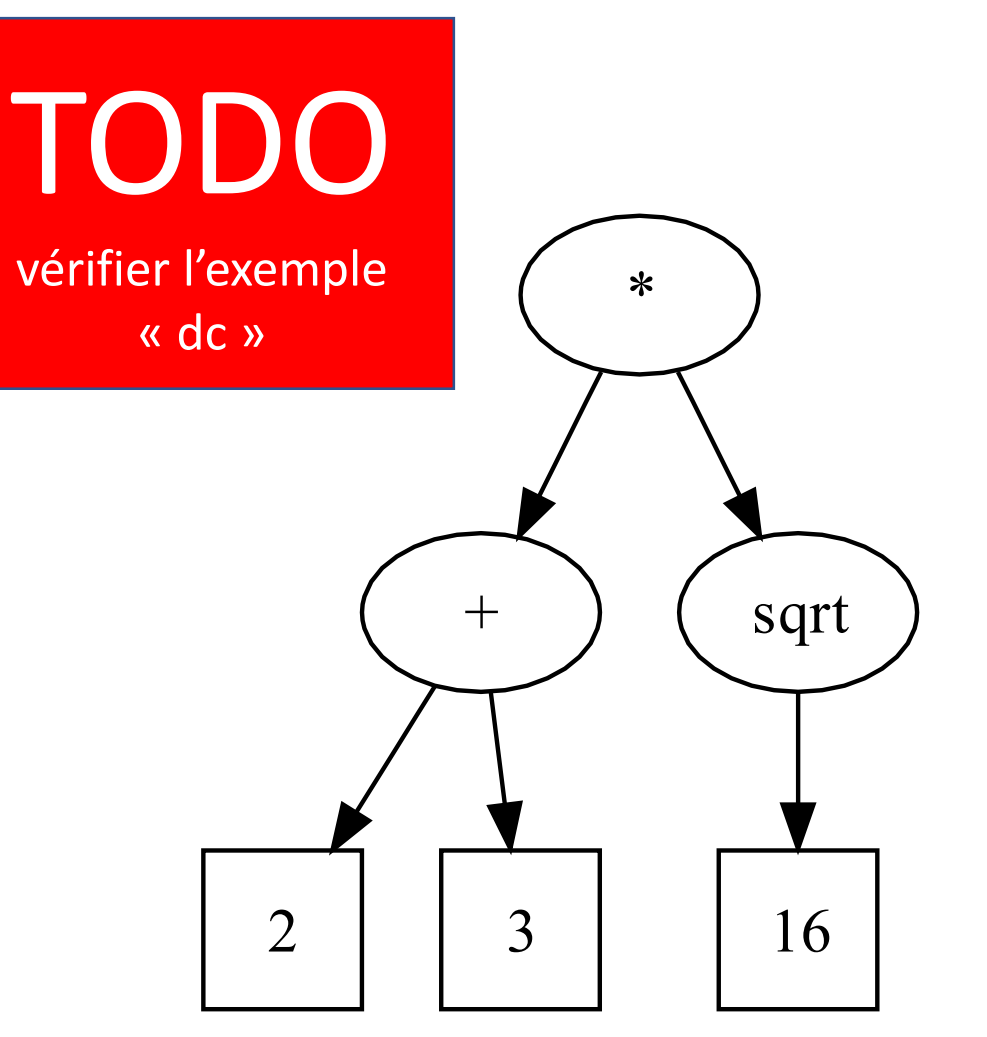

#### Le parcours infixe

- Algorithme parcoursInfixe Entrée : un arbre a si a != vide alors parcoursInfixe(a ->gauche) afficher a - >valeur parcoursInfixe(a ->droit) finsi
- Exemple : 1, 2, 3, 4, 10, 13

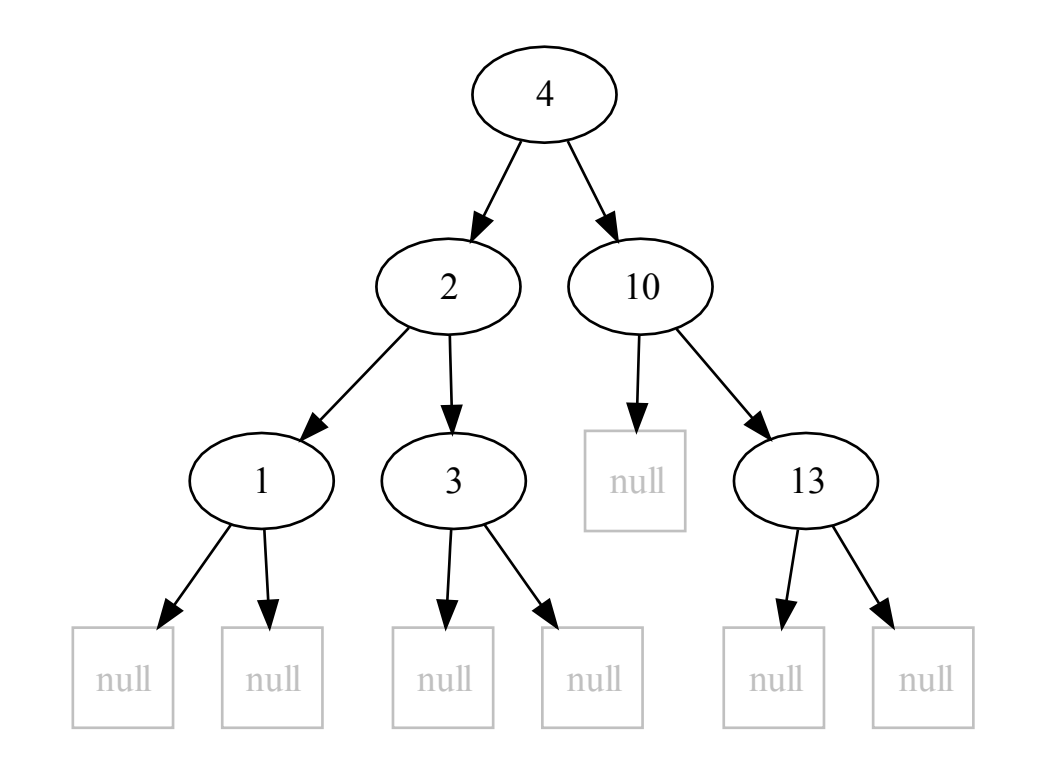